# Back-up procedure

### Afhandelen Exportlading

## Melding Lading Export 32**Containers**

De procedure is generiek.

#### **Het Port Community System is niet beschikbaar Hoe te handelen tijdens de storing?**

Meld via e-mail [\(douane.noodprocedure.ecs@belastingdienst.nl\)](mailto:douane.noodprocedure.ecs@belastingdienst.nl) aan de Douane dat u als gevolg van een storing niet in de gelegenheid bent om een elektronisch manifest in te dienen. Vermeld in de onderwerp regel van de e-mail het aangiftepuntnummer van het Douanekantoor waarvoor het manifestbericht is bestemd.

#### **Hoe te handelen na de storing?**

Nieuwe manifesten kunnen via de gebruikelijke procedure aangeboden worden. De manifesten die u tijdens de storing niet heeft kunnen aanbieden, dienen alsnog elektronisch te worden verstuurd. Voor vragen neemt u contact op met de Portbase Service Desk.

#### **Het Douanesysteem is niet beschikbaar**

Een storing in het Douanesysteem wordt gemeld via een servicebericht op: [https://www.oswo.nl/swodouane/course/view.php?id=4401.](https://www.oswo.nl/swodouane/course/view.php?id=4401)

#### **Hoe te handelen tijdens de storing?**

Wacht met het versturen van manifesten totdat het Douanesysteem weer beschikbaar is.

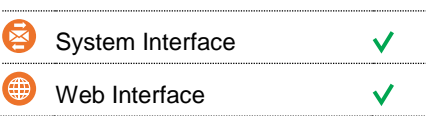

#### **Contact**

Heeft u vragen of heeft u hulp nodig, dan kunt u contact opnemen met onze Service Desk:

 $\begin{array}{r} \big\{\end{array}$  +31 (0)88 625 25 25

 $\bullet$  +31 (0)88 625 25 02

servicedesk@portbase.com

#### Legenda

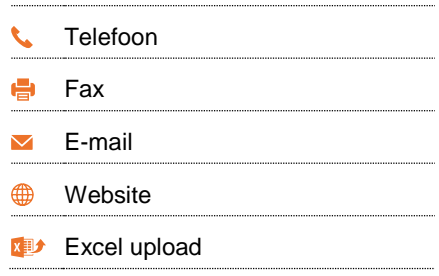

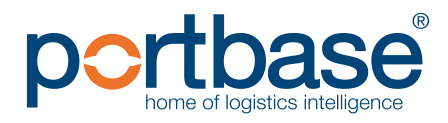

# Back-up procedure

## Afhandelen Exportlading

#### **Hoe te handelen na de storing?**

Nieuwe manifesten kunnen via de gebruikelijke procedure aangeboden worden. De manifesten die u tijdens de storing niet heeft kunnen aanbieden, dienen alsnog elektronisch te worden verstuurd. Voor vragen neemt u contact op met de Portbase Service Desk.

#### **Het terminalsysteem is niet beschikbaar**

#### **Hoe te handelen tijdens de storing?**

Als rederij kunt u, of uw klant, zelf de ontbrekende exportdocumenten toevoegen aan uw manifest via de service Melding export documentatie. In geval van storing zal de terminal in overleg met de Douane eventuele blokkades in het terminalsysteem handmatig verwijderen.

#### **Hoe te handelen na de storing?**

Nieuwe manifesten kunnen via de gebruikelijke procedure aangeboden worden. Om de volledigheid van de uitgaande Douanemanifesten te garanderen, is het vereist dat uw klant ervoor zorgt dat alle documenten uiteindelijk in het PCS geregistreerd zijn. Als dit zou leiden tot een tweede Arrival at Exit melding bij de Douane, dan is dat geen probleem. Voor vragen neemt u contact op met de Portbase Service Desk.

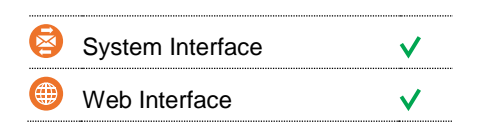

NK

#### **Contact**

Heeft u vragen of heeft u hulp nodig, dan kunt u contact opnemen met onze Service Desk:

 $\begin{array}{r} \big\{\end{array}$  +31 (0)88 625 25 25  $\bullet$  +31 (0)88 625 25 02

servicedesk@portbase.com

#### Legenda

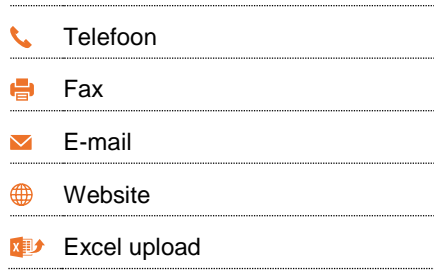

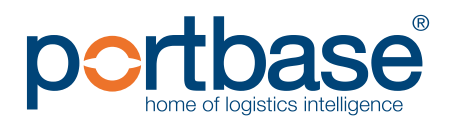

# Back-up procedure

### Afhandelen Exportlading

### **Contactinformatie**

#### **APM Terminals Rotterdam**

- $\binom{1}{2}$  0181 37 22 32
- $⊵$  [rot.data-edi@apmterminals.com](mailto:rot.data-edi@apmterminals.com)
- <http://www.apmtrotterdam.nl/>

#### **APM Terminals Maasvlakte II**

Afdeling Data/Gate

- 6 010-7549656
- [mvii.datacenter@apmterminals.com](mailto:mvii.datacenter@apmterminals.com)
- **WWW.apmterminals.com/europe/maasvlakte/**

#### **ECT Delta Terminal**

- 0181 27 80 88 (terminal)/27 85 11 (douane)
- **[boeker\\_databeheer@ect.nl](mailto:boeker_databeheer@ect.nl)**
- **f** [http://myservices.ect.nl](http://myservices.ect.nl/)

#### **Euromax Terminal Rotterdam**

- 0181- 27 80 88 (terminal)/27 85 11 (douane)
- boeker\_databeheer@ect.nl
- **f** [http://myservices.ect.nl](http://myservices.ect.nl/)

#### **Rotterdam Shortsea Terminal**

- $\begin{array}{cc} \bullet & 010 2942421 \end{array}$
- M [douanezaken@rstbv.nl](mailto:douanezaken@rstbv.nl)
- **<sup>●</sup>** [http://www.rstshortsea.nl](http://www.rstshortsea.nl/)

#### **Rotterdam World Gateway**

- $\begin{array}{c} \big\downarrow \ \end{array}$  010 742 2150
- [dcg@rwg.nl](mailto:dcg@rwg.nl)
- [http://www.rwg.nl](http://www.rwg.nl/)

#### **Uniport**

- $\begin{array}{cc} \bigcup_{10} 0 & 0 & 0 & 0 \\ 0 & 0 & 0 & 0 \\ 0 & 0 & 0 & 0 \end{array}$
- $\overline{M}$  n.v.t.
- [http://www.uniport.nl](http://www.uniport.nl/)

#### **Douane**

- $\begin{matrix} \bullet & 0.88 \\ -15 & 34 & 850 \end{matrix}$
- M [douane.noodprocedure.ecs@belastingdienst.nl](mailto:douane.noodprocedure.ecs@belastingdienst.nl)
- [www.oswo.nl/swodouane/course/view.php?id=4401](http://www.oswo.nl/swodouane/course/view.php?id=4401)

## portbase®